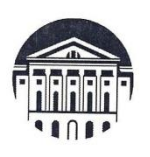

## МИНОБРНАУКИ РОССИИ

федеральное государственное бюджетное образовательное учреждение высшего образования

## «ИРКУТСКИЙ ГОСУДАРСТВЕННЫЙ УНИВЕРСИТЕТ» ФГБОУ ВО «ИГУ»

Отделение ИФИЯМ «Высшая школа журналистики и медиапроизводства»

**УТВЕРЖДАЮ** Директор ИФИЯМ ИГУ М.Б. Ташлыкова марта 2022 г.

## Рабочая программа дисциплины (модуля)

# Б1.В.22. ФОРМАТИРОВАНИЕ МЕДИАТЕКСТА

## Направление подготовки 42.03.02 Журналистика

Направленность (профиль) подготовки:

## Журналистика и новые медиа

Квалификация (степень) выпускника бакалавр Форма обучения очная

Согласовано с УМК ИФИЯМ ИГУ

Протокол № 7 от «15» марта 2022 г.

Председатель Михалева О.Л

Рекомендовано отделением ВШЖМ: Протокол № 7 от «11» марта 2022 г. Руководитель отделения А.В. Гимельштейн  $\frac{1}{\sqrt{2}}$ 

Иркутск 2022 г.

## **Содержание**

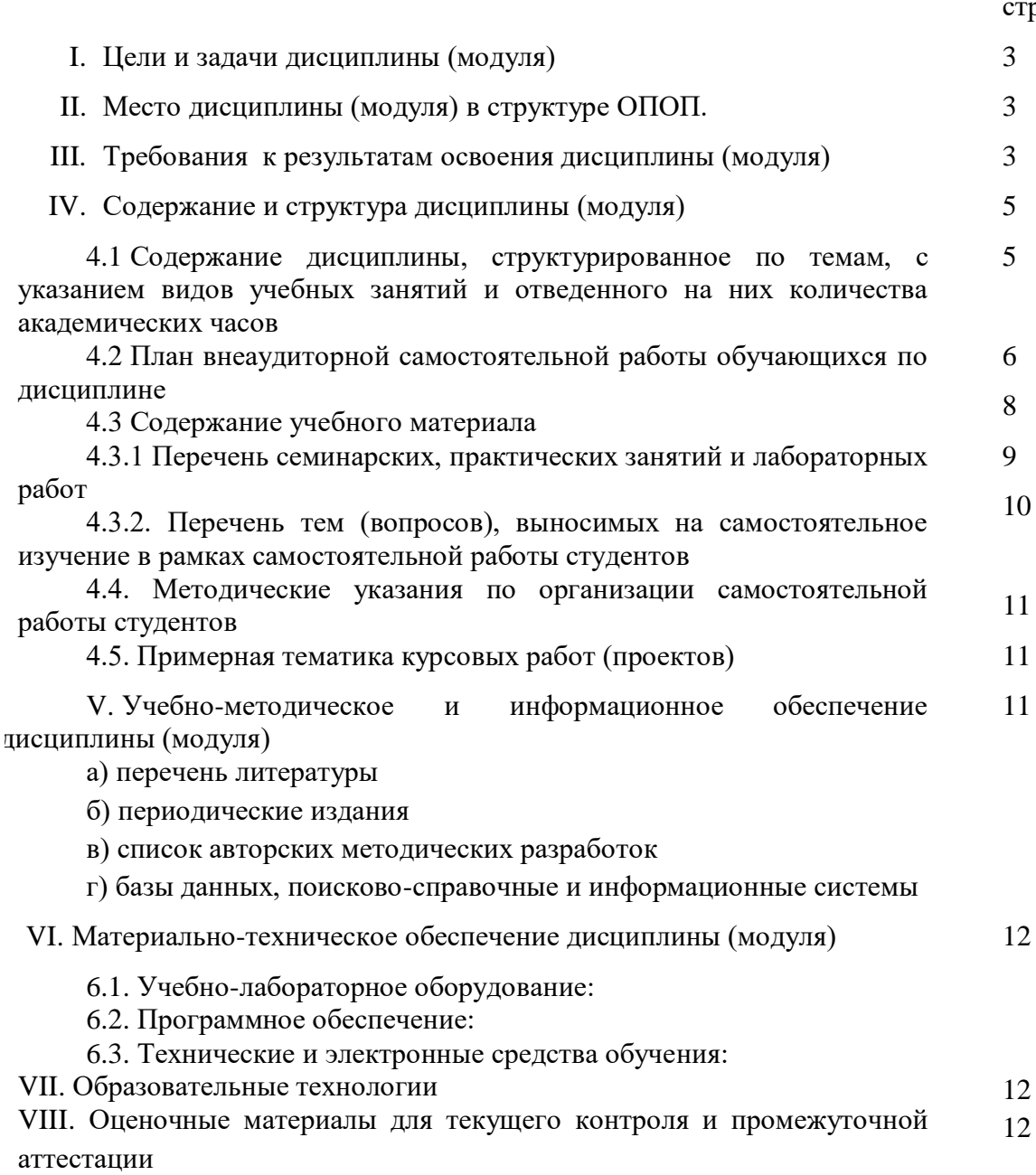

р.

## **I. ЦЕЛИ И ЗАДАЧИ ДИСЦИПЛИНЫ (модуля):**

**Цель** дисциплины «Форматирование медиатекста» состоит в освоении необходимых для журналиста методов работы с текстовыми файлами и иллюстративным материалом.

#### **Задачи:**

1. Освоить быстрый и грамотный набор текста методом слепой десятипальцевой печати.

2. Научиться форматировать и редактировать текст в основных текстовых редакторах.

3. Научиться правильно оформлять ссылки и библиографические списки.

4. Освоить создание и редактирование таблиц, графиков, диаграмм, презентаций.

#### **II. МЕСТО ДИСЦИПЛИНЫ В СТРУКТУРЕ ОПОП**

2.1. Учебная дисциплина «Форматирование медиатекста» относится к части программы, формируемой участниками образовательных отношений.

2.2. Данная дисциплина изучается на первом семестре первого курса, поэтому предшествующих дисциплин не предусмотрено.

2.3. Дисциплина «Форматирование медиатекста» является предшествующей для предметов «Техника и технология средств массовой информации», «Выпуск учебной газеты», а также дает необходимые навыки для правильного оформления курсовых работ и выпускной квалификационной работы.

#### **III. ТРЕБОВАНИЯ К РЕЗУЛЬТАТАМ ОСВОЕНИЯ ДИСЦИПЛИНЫ**

Процесс освоения дисциплины «Форматирование медиатекста» направлен на формирование компетенций в соответствии с ФГОС ВО и ОП ВО по направлению подготовки 42.03.02 (Журналистика), профиль «Журналистика и новые медиа»:

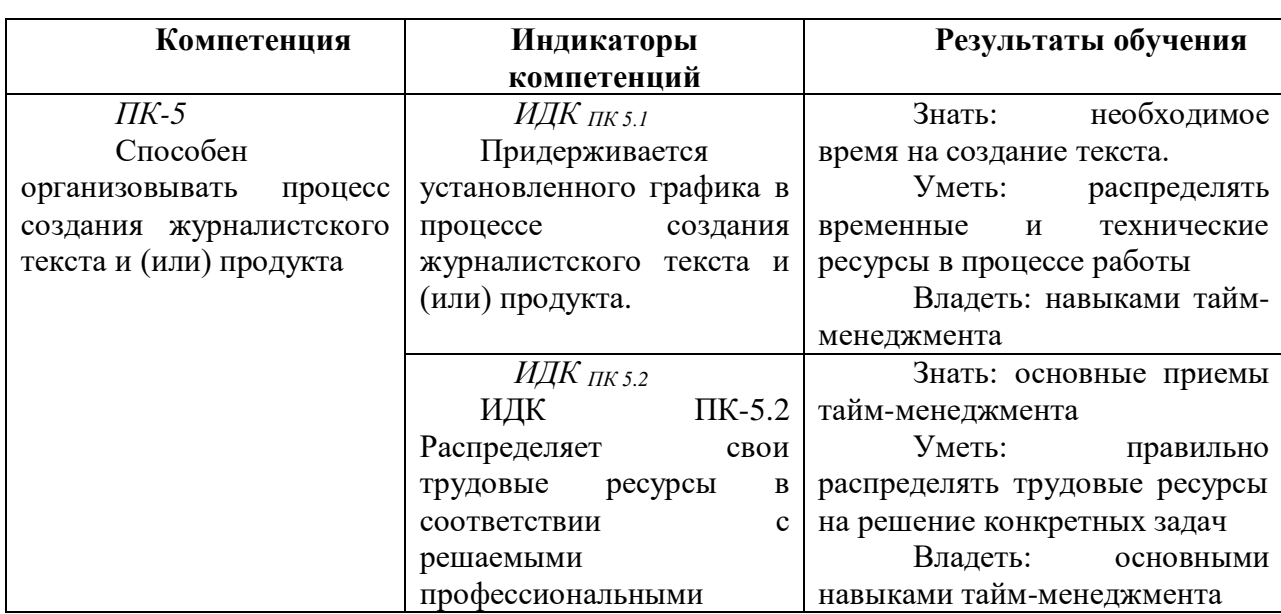

#### **Перечень планируемых результатов обучения по дисциплине (модулю), соотнесенных с индикаторами достижения компетенций**

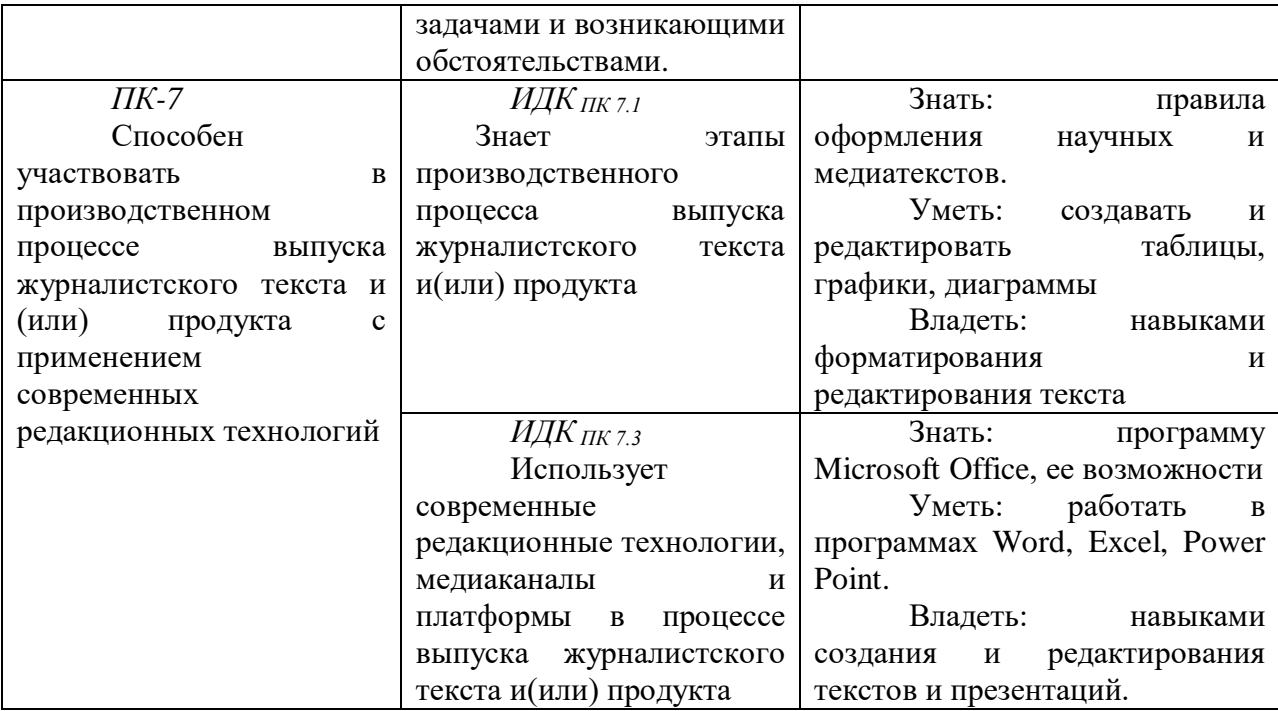

## IV. СОДЕРЖАНИЕ И СТРУКТУРА ДИСЦИПЛИНЫ

Трудоемкость дисциплины составляет 2\_ зачетных единицы, 72\_ часов, в том числе зачетных единиц, часов на экзамен (отсутствует)

Форма промежуточной аттестации: Зачет

4.1 Содержание дисциплины, структурированное по темам, с указанием видов учебных занятий и отведенного на них количества акалемических часов

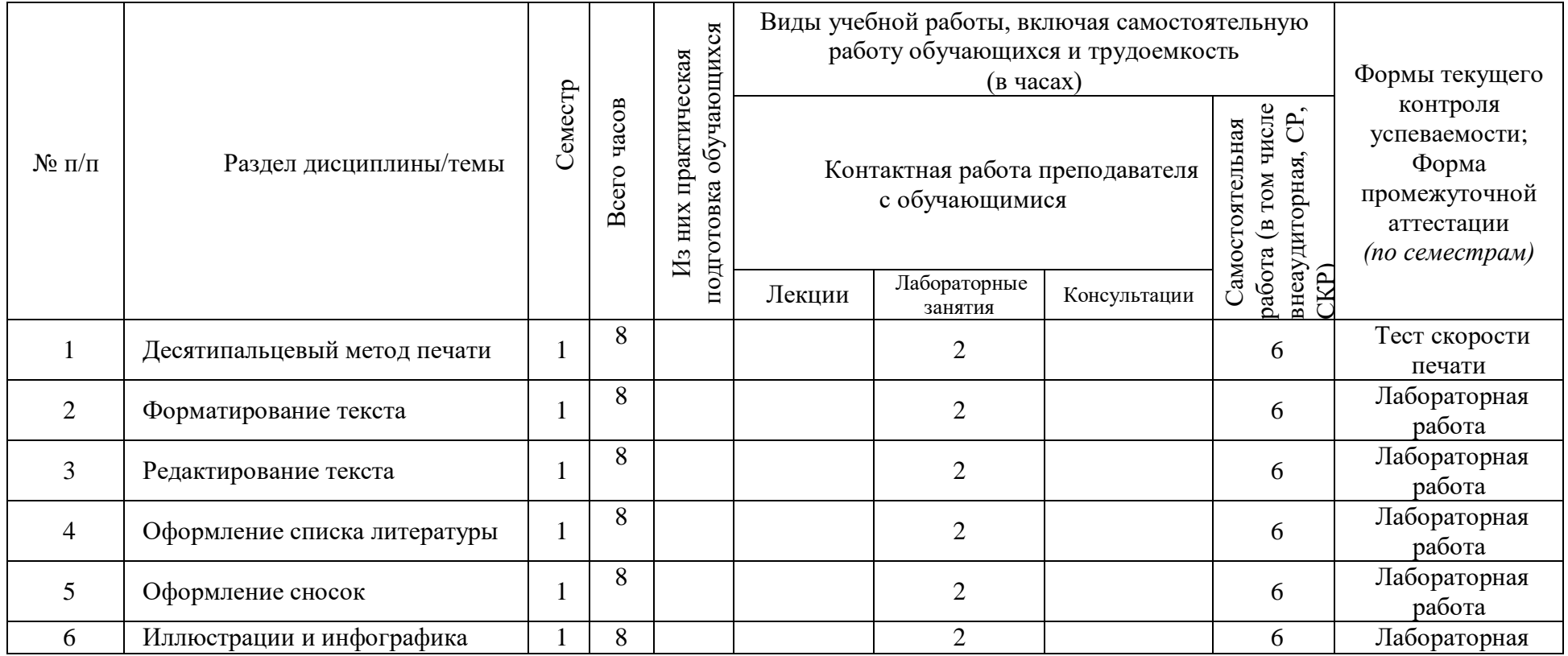

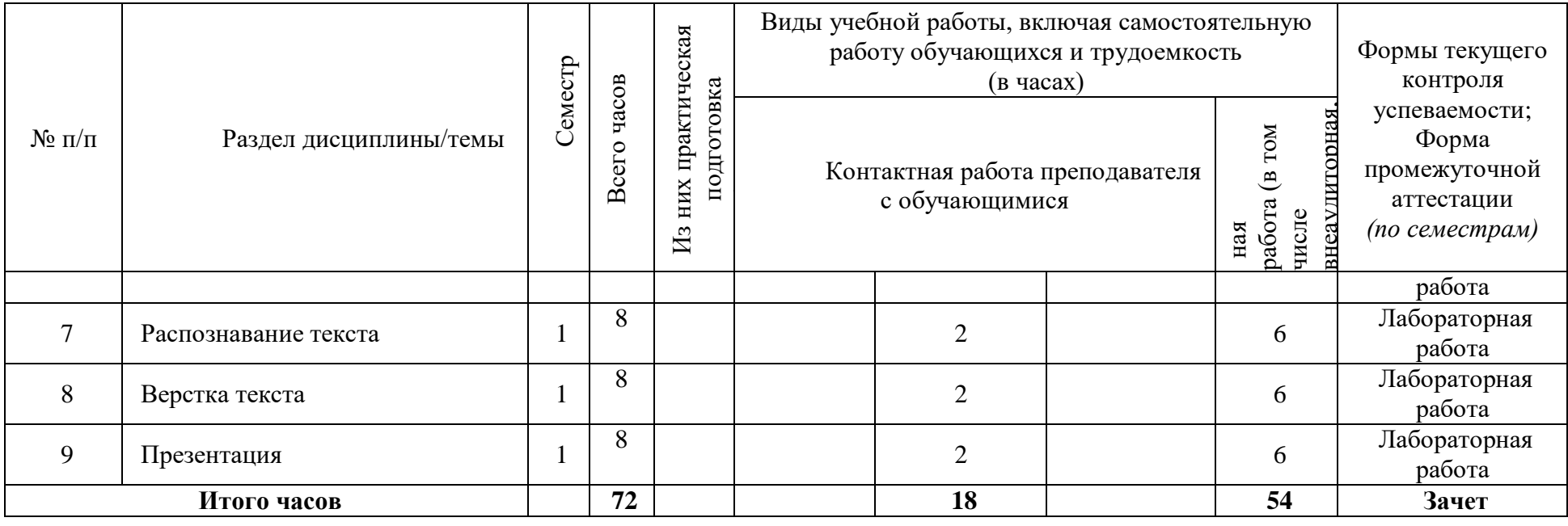

# **4.2 План внеаудиторной самостоятельной работы обучающихся по дисциплине**

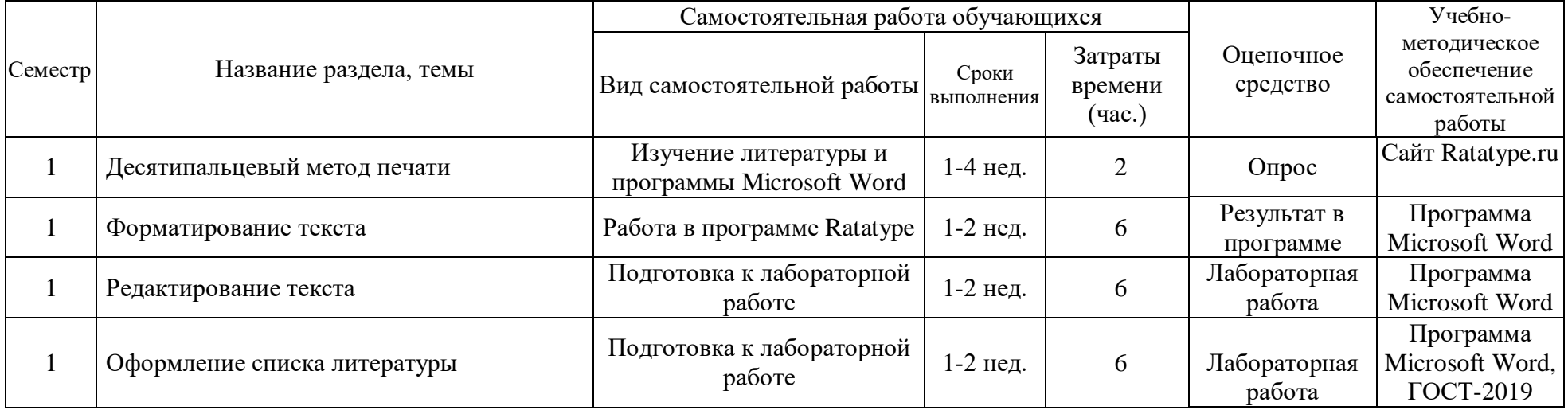

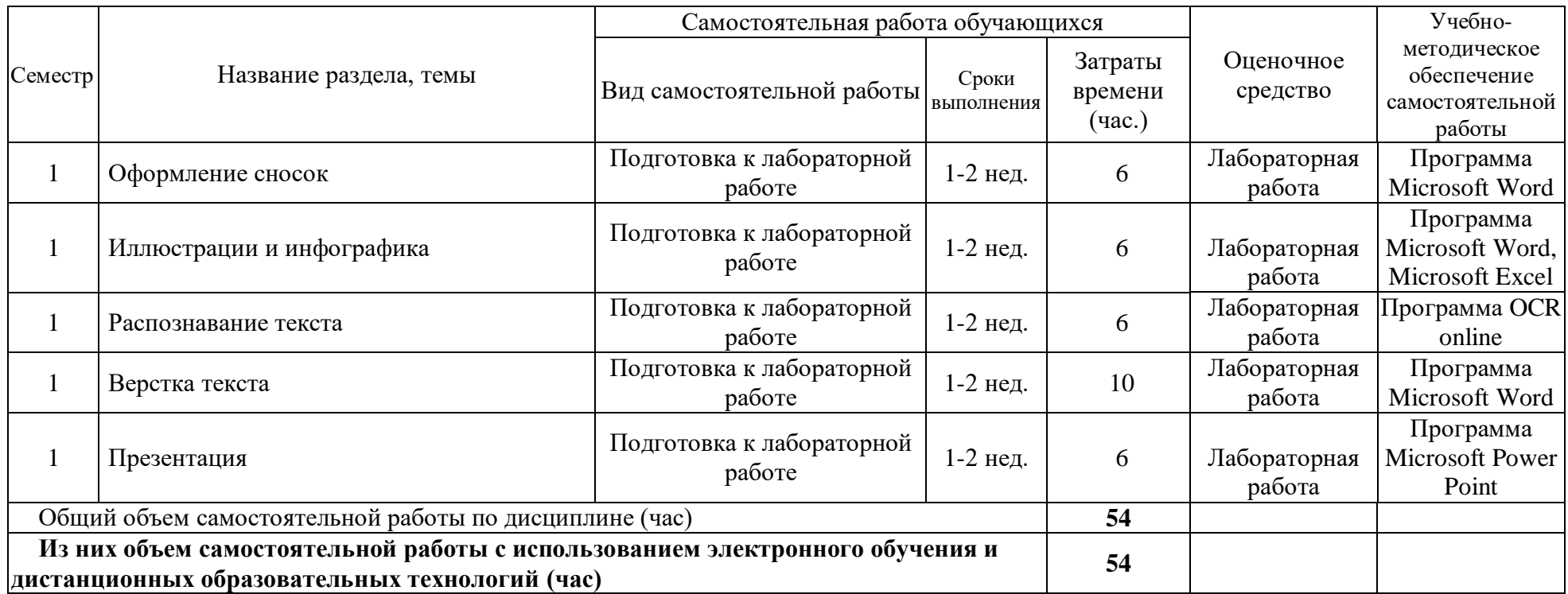

#### **4.3 Содержание учебного материала**

#### **1. Слепой десятипальцевый метод набора текста**

Виды текстовых редакторов. Работа в текстовом редакторе Microsoft Word 2011. Возможности программы. Создание папок и файлов, работа с папками и файлами. Панели задач и строки инструментов. Использование «горячих клавиш».

Преимущества слепого десятипальцевого метода печати. Программы для обучения набору текста («Соло на клавиатуре», «Stamina online», «Ratatype». Особенности обучения. Приемы печати.

Работа в программе «Ratatype». Определение скорости печати, тестирование на скорость печати. Тренировка слепого десятипальцевого набора текста. Техника печати: положение пальцев, избегание ошибок, использование боковых клавиш.

Лабораторная работа: Пройти текст скорости печати в программе «Ratatype» или аналогичной программе. Минимальная скорость – 200 знаков в минуту. Минимальный уровень грамотности – 98%.

#### **2. Форматирование текста**

Оформление текста научной работы согласно ГОСТу. Шрифт: кегль, начертание, выделение текста, виды шрифтов, межбуквенный интервал. Абзац: межстрочный интервал, абзацный отступ, выравнивание. Списки: маркеры и нумерация, многоуровневые списки. Разметка страницы: поля, ориентация, размер страницы, колонки.

Корректура: выделение цветом, подчеркиванием, зачеркиванием. Рецензирование: примечания, исправления, выноски.

Лабораторная работа: Исправление текста в соответствии с правилами оформления студенческих научных работ.

## **3. Редактирование текста.**

Основы корректуры и редактирования текста. Корректорская символика. Внесение правки в текст. Настройка автозамены. Использование функции «Найти и заменить»: лишние пробелы, буква «ё».

Заголовки разного уровня, параграфы. Разрыв страницы. Автоматическое оглавление. Ударения.

Лабораторная работа: Редактура текста в соответствии с правилами оформления студенческих научных работ.

#### **4. Оформление списка литературы**

Библиографическое описание, определение и сфера применения. Виды библиографического описания: краткое, расширенное и полное. ГОСТ 7.0.100-2018. «Библиографическая запись. Библиографическое описание. Общие требования и правила составления». Отличия от прежней версии. Особенности пунктуации в библиографическом описании.

Оформление списка литературы: нормативно-правовые документы, книги, научные статьи, электронные ресурсы, материалы СМИ. Автоматическое формирование списка литературы.

Лабораторная работа: Оформить список литературы в тексте по ГОСТу (не менее 20 пунктов).

## **5. Оформление сносок**

Функции сносок в тексте, различия между разными вариантами. Оформление примечаний. Сноски: постраничные, концевые, в квадратных скобках (с номером или фамилией автора).

Лабораторная работа: Оформить правильно сноски в предложенном тексте в четырех вариантах: постраничные, концевые, в квадратных скобках с номером источника, в квадратных скобках с фамилией автора.

#### **6. Иллюстрации и инфографика**

Создание и редактирование таблиц. Создание графиков, гистограмм, диаграмм.

Вставка и редактирование изображений. Вставка таблицы, рисунка, диаграммы. Фигуры и специальные символы. Ввод спецсимволов с помощью меню и клавиатуры. Гиперссылки.

Лабораторная работа: Вставить в текст три таблицы, на их основе создать график, круговую диаграмму, гистограмму.

#### **7. Распознавание текста**

Сканирование и распознавание текста. Программы для распознавания текста. Редактирование распознанных файлов. Редактирование текста в формате PDF: создание примечаний, выделение текста. Редактирование текста в программах Paint и Photoshop. Вставка примечаний.

Лабораторная работа: Сканировать (сфотографировать), распознать и отредактировать текст.

#### **8. Верстка текста**

Ориентация текста. Колонки. Колонтитулы. Фон и подложка. Вставка иллюстраций. Обрезка. Обтекание текстом.

Лабораторная работа: Вставить текст, оформить его как буклет или брошюру с иллюстрациями.

#### **9. Создание презентаций**

Программа Microsoft PowerPoint. Создание и редактирование презентаций. Использование возможностей программы.

Вставка текста, изображений, таблиц. Использование визуальных эффектов.

Лабораторная работа: Создать презентацию (не менее 15 страниц).

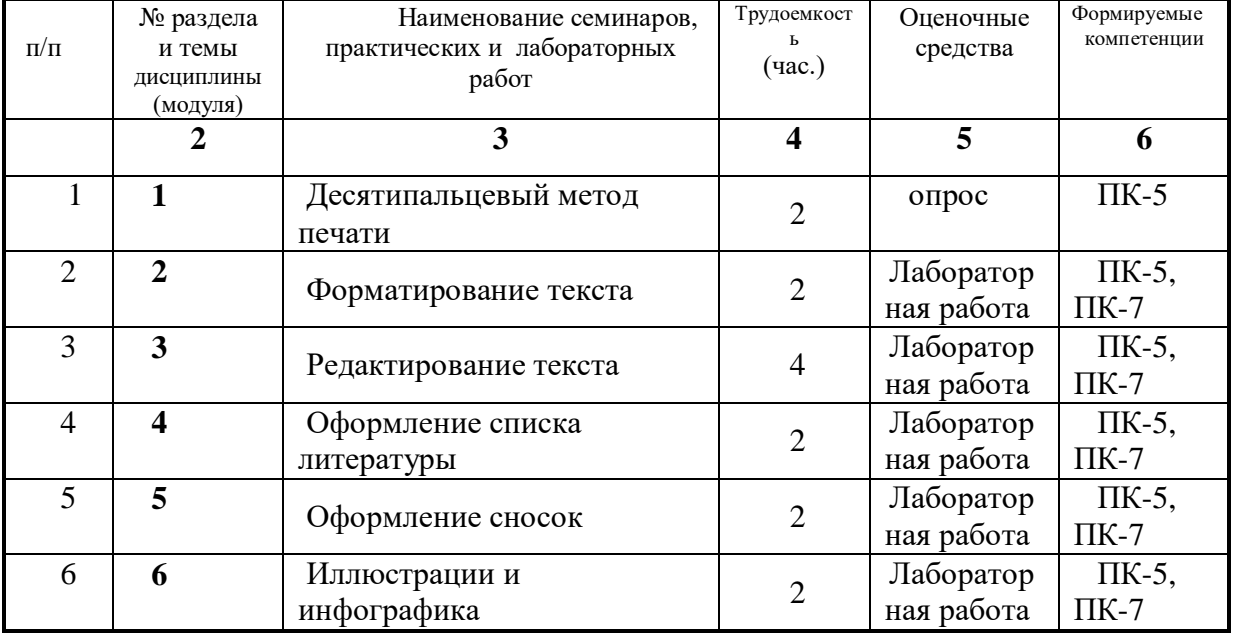

#### **4.3.1. Перечень семинарских, практических занятий и лабораторных работ**

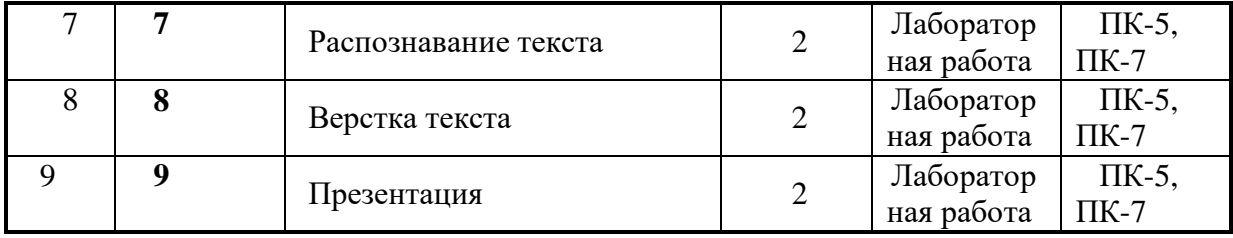

## **4.3.2. Перечень тем (вопросов), выносимых на самостоятельное изучение студентами в рамках самостоятельной работы (СРС)**

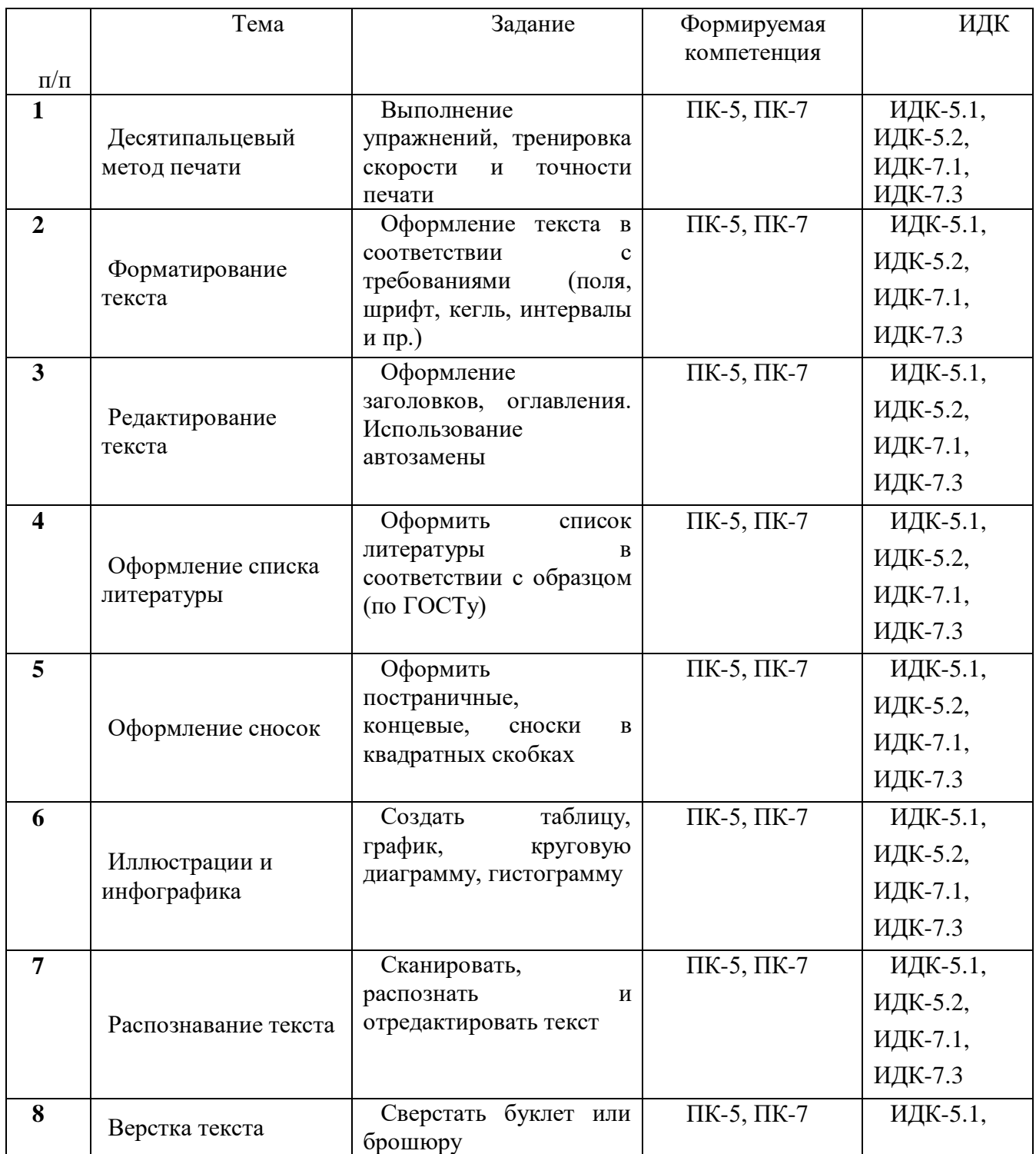

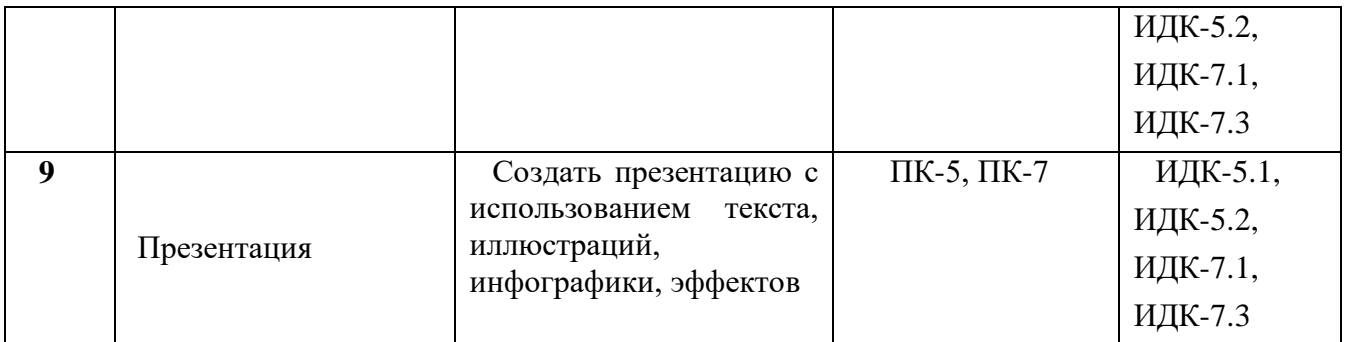

## **4.4. Методические указания по организации самостоятельной работы студентов**

Самостоятельная работа студентов состоит в отработке и тренировке навыков, полученных в рамках лабораторной работы. Студенты выполняют задания, связанные с набором и редактированием текстов, готовясь к работе на лабораторных занятиях или продолжая работу над незаконченными заданиями.

## **4.5. Примерная тематика курсовых работ (проектов) (***при наличии***)**

Курсовые работы по данной дисциплине учебным планом не предусмотрены.

## **V. УЧЕБНО-МЕТОДИЧЕСКОЕ И ИНФОРМАЦИОННОЕ ОБЕСПЕЧЕНИЕ ДИСЦИПЛИНЫ (МОДУЛЯ)**

## **а) перечень литературы основная литература**

1. Макарова Н. В. Информатика: учеб. для вузов / Н. В. Макарова. – СПб: Питер, 2015.

2. ГОСТ 7.0.100-2018. «Библиографическая запись. Библиографическое описание. Общие требования и правила составления». – М.: Стандартинформ, 2018.

## **дополнительная литература**

1. Гаврилов М. В. Информатика и информационные технологии [Текст] : учебник для бакалавров / М. В. Гаврилов. – 3-е изд., перераб. и доп. – М. : Юрайт, 2013. – 378 с.

2. Информатика. Базовый курс [Текст] : учеб. пособие для вузов / ред. С. В. Симонович. – 2-е изд. – М. ; СПб. ; Нижний Новгород : ПИТЕР, 2011. – 640 с.

3. Кузин А. В., Чумакова Е. В. Основы работы в Microsoft Office 2013. Учебное пособие; Инфра-М, Форум - М., 2015. - 160 c.

4. Леонов В. С. Word 2010 с нуля / В. С. Леонов. – М.: Эксмо, 2010. – 340 с.

5. Рудикова Л. В. Microsoft Word для студента; БХВ-Петербург - М., 2006. - 400 c.

6. Свиридова М. Ю. Создание презентации в PowerPoint; Академия - М., 2012. – 224 c.

7. Свиридова М. Ю. Текстовый редактор Word; Академия - М., 2011. - 176 c.

## **б) периодические издания** *(при необходимости)*

## **в) список авторских методических разработок**

Методические указания «Форматирование медиатекста» (ресурс belca.isu.ru,курс 2917).

## **г) базы данных, информационно-справочные и поисковые системы**

Belca.isu.ru, ресурс 2917.

## **VI.МАТЕРИАЛЬНО-ТЕХНИЧЕСКОЕ ОБЕСПЕЧЕНИЕ ДИСЦИПЛИНЫ**

#### **6.1. Учебно-лабораторное оборудование:**

Компьютерный класс.

## **6.2. Программное обеспечение:**

Программа Microsoft Office Word

Программа Microsoft Power Point

Программа для обучения слепому десятипальцевому наботу текста <https://www.ratatype.ru/>

Программа для распознавания текста<https://www.onlineocr.net/ru/>

## **6.3. Технические и электронные средства:**

Компьютеры с необходимым программным обеспечением и с выходом в интернет.

## **VII.ОБРАЗОВАТЕЛЬНЫЕ ТЕХНОЛОГИИ**

Все аудиторные занятия представляют собой индивидуальные лабораторные работы, выполняемые в компьютере. Возможно самостоятельное выполнение по методическим указаниям.

#### **Наименование тем занятий с использованием активных форм обучения:**

Дисциплина состоит из индивидуальных лабораторных занятий. Активные формы обучения не предусмотрены.

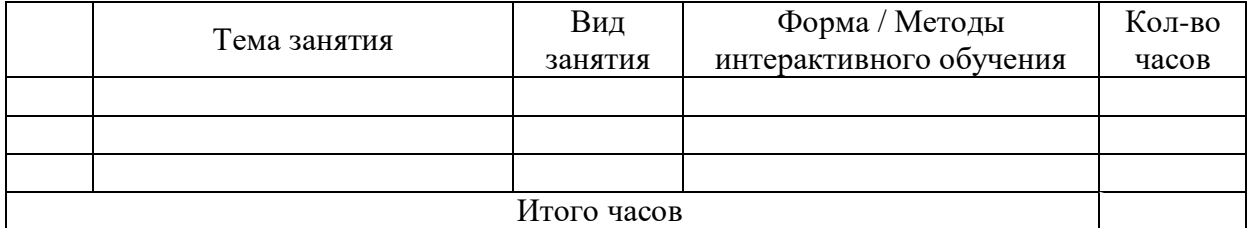

## **VIII.ОЦЕНОЧНЫЕ МАТЕРИАЛЫ ДЛЯ ТЕКУЩЕГО КОНТРОЛЯ И ПРОМЕЖУТОЧНОЙ АТТЕСТАЦИИ**

## **Оценочные средства (ОС):**

## **Оценочные средства для входного контроля**

Устный опрос студентов. Предварительный тест на скорость печати и оформление текста.

## **Оценочные средства текущего контроля**

1. Тест на скорость и точность печати.

2. Лабораторные работы (форматирование и редактирование текста, оформление сносок и списка литературы, создание презентации и др.).

**Оценочные средства для промежуточной аттестации (в форме экзамена или зачета).**

Зачет выставляется по результатам лабораторных работ или по результатам выполнения контрольной работы.

## **Материалы для проведения текущего и промежуточного контроля знаний студентов:**

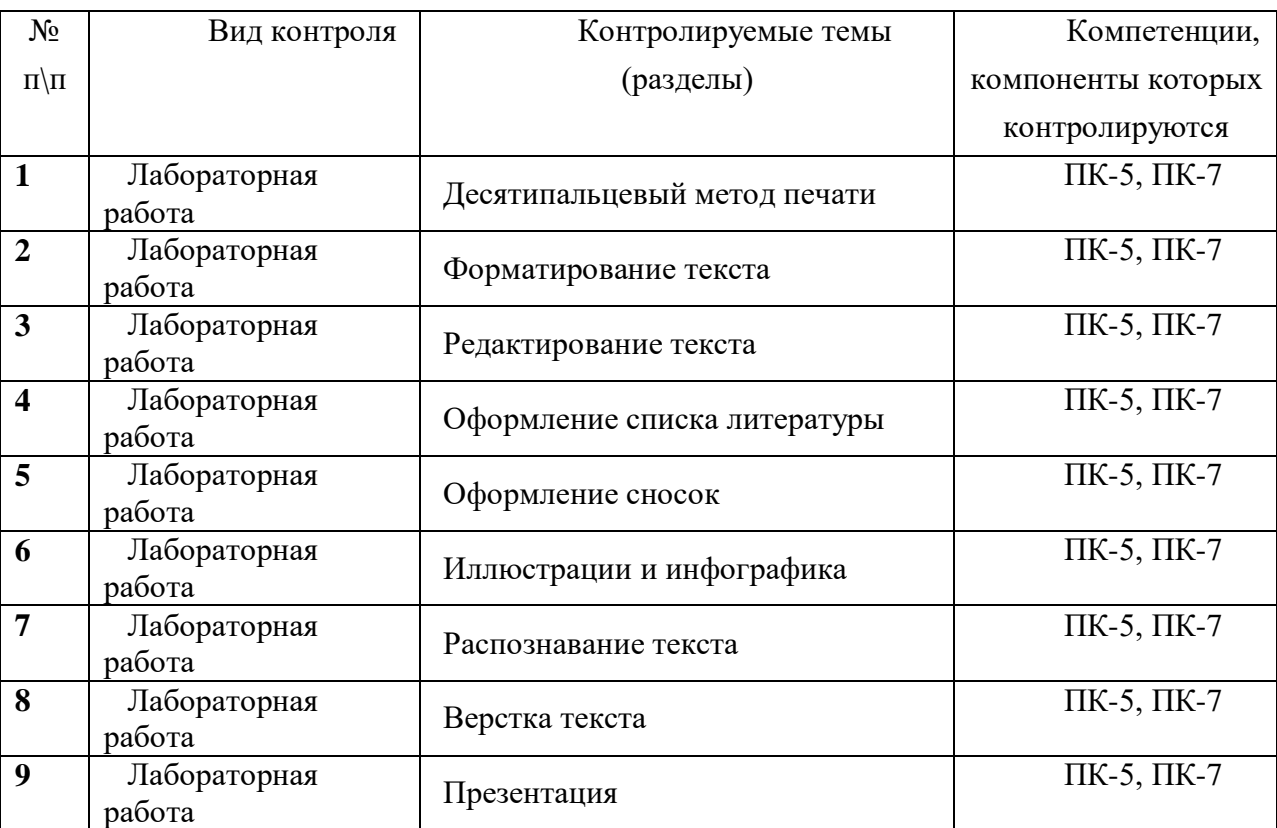

## **Демонстрационный вариант контрольной работы № 1**

**1.** 

В адресной строке набрать [https://ru.wikipedia.org](https://ru.wikipedia.org/) Выбрать статью размером не менее 5 экранов. Скопировать текст статьи в документ «Контрольная работа». Отредактировать документ: Поля: левое 3 см, правое 1,5 см, верхнее и нижнее – 2 см. Выравнивание по ширине. Абзацный отступ 1,25 см. Интервал перед абзацем и после абзаца – 0. Межстрочный интервал 1,5. Шрифт Times New Roman, кегль 14. Отредактировать текст: Удалить лишнюю техническую информацию. Удалить гиперссылки. Удалить ударения. Поставить переносы. Тире – средние вместо длинных. Исправить ё на е (использовать автозамену)

В последних пяти словах последнего параграфа поставить ударения.

Каждый раздел начинать с новой страницы (использовать разрыв страницы).

Оформить подзаголовки (жирный шрифт, выравнивание по центру, все заглавные буквы, значок параграфа §).

На первой странице сделать автоматическое оглавление, ведущее на соответствующие параграфы.

Пронумеровать страницы (автоматически)

Список литературы: Создать список литературы в конце документа (можно условно), оформить по ГОСТу (см. образец в Лабораторной 5).

Сноски:

На первой странице сделать 5 сносок внизу страницы.

На второй – 5 сносок в квадратных скобках (ведут на список литературы).

На третьей – 5 концевых сносок (в конце документа).

Вставки:

Вставить 2 иллюстрации (обтекание текстом).

Вставить таблицу (не менее 3 столбцов и 5 строк)

Создать и вставить график, круговую диаграмму, гистограмму (см. Лабораторная

#### 7).

Сохранить и закрыть документ.

#### **2.**

Откройте сайт<https://www.ratatype.ru/>

Зарегистрируйтесь на сайте или войдите в свой профиль.

Нажмите кнопку «Тестирование» и пройдите тест (набор небольшого текста).

Зачет: скорость печати более 200 знаков в минуту, а точность более 98%.

Если результат достаточен, сохраните скриншот результатов в документ под названием «Скорость печати» или интернет-страницу в папку «Лабораторная 10».

В правом верхнем углу страницы должно быть ваше имя и фамилия.

#### **3.**

Создать презентацию в программе Microsoft Office Power Point. Назвать ее «Презентация».

В адресной строке набрать [https://ru.wikipedia.org](https://ru.wikipedia.org/)

Выбрать статью с большим количеством иллюстративного материала.

Создать презентацию не менее чем в 15 страниц, используя текст, иллюстрации, таблицы и диаграммы, специальные эффекты.

Презентация должна в сокращенном виде передавать основную информацию из статьи.

Можно использовать дополнительные источники из интернета.

#### **4.**

Создать документ под названием «Лабораторная 9».

Открыть интернет-браузер. Перейти на сайт vk.com. Найти группу «Форматирование медиатекста».

Скачать документы из группы в папку «Лабораторная 9».

Перейти на сайт<https://www.onlineocr.net/ru/>

Выбрать русский язык и формат Microsoft Word.

Загрузить файлы по одному, конвертировать и скопировать текст в документ «Лабораторная 9».

Отредактировать документ в соответствии с правками в исходном тексте.

Разработчики:  $(\text{nonmea})$ 

(подпись)

старший преподаватель

(занимаемая должность)

старший преподаватель

(занимаемая должность)

И. А. Белякова (инициалы, фамилия)

М. В. Ильина (инициалы, фамилия)

Программа составлена в соответствии с требованиями ФГОС ВО по направлению 42.03.02 «Журналистика» и профилю подготовки «Журналистика и новые медиа».

Программа рассмотрена на заседании отделения «Высшая школа журналистики и медиапроизводства» 11 марта 2022 г. Протокол № 7.

Руководитель отделения. А. В. Гимельштейн

Настоящая программа не может быть воспроизведена ни в какой форме без предварительного письменного разрешения кафедры-разработчика программы.